# Find Doc

# NETWORK BACKUP WITH BACULA HOW TO

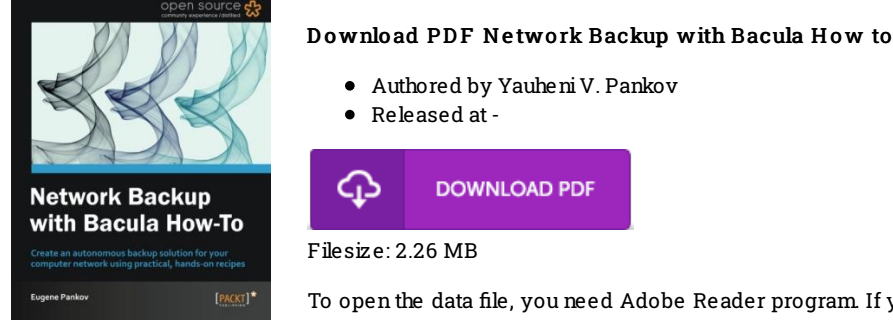

To open the data file, you need Adobe Reader program. If you do not have Adobe Reader already installed onyour computer, you candownload the installer and instructions free fromthe Adobe Web site. You may download and help save it inyour laptop or computer for afterwards examine. Please follow the download linkabove to download the PDF document.

## Re vie ws

Very helpful to all of group of people. It is one of the most incredible pdf i have study. I am very easily could possibly get <sup>a</sup> satisfaction of studying <sup>a</sup> published ebook.

### -- G us <sup>t</sup> Kuphal

This book is great. it absolutely was writtern quite properly and beneficial. Its been written in an extremely basic way and it is merely after i finished reading through this ebook in which basically changed me, affect the way i really believe.

#### -- Le <sup>o</sup> po ld S chmidt

This book may be worth purchasing. It typically fails to expense excessive. It is extremely difficult to leave it before concluding, once you begin to read the book.

-- Ken Watsica